### **CSCI 564 Advanced Computer Architecture**

Lecture 03: Amdahl's Law

Dr. Bo Wu (with modifications by Sumner Evans) March 3, 2021

Colorado School of Mines

### **Amdahl's Law**

- Amdahl's Law is the **fundamental theorem of performance optimization**.
- **If was made by Amdahl!** (One of the designers of the IBM 360.)

#### **The Key Observation**

Optimizations do not (generally) uniformly affect the entire program.

- The more widely applicable a technique is, the more valuable it is
- Conversely, limited applicability can (drastically) reduce the impact of the optimization.

Always heed Amdahl's Law!!!

It is central to many many optimization problems.

- SuperJPEG-O-Rama2010 ISA extensions \*\* –Speeds up JPEG decode by 10x!!!
	- -Act now! While Supplies Last!

• SuperJPEG-O-Rama2010 ISA extensions \*\*

–Speeds up JPEG decode by 10x!!!

-Act now! While Supplies Last!

\*\* SuperJPEG-O-Rama Inc. makes no claims about the usefulness of this software for any purpose whatsoever. It may not even build. It may cause fatigue, blindness, lethargy, malaise, and irritability. Debugging maybe hazardous. It will almost certainly cause ennui. Do not taunt SuperJPEG-O-Rama. Will not, on grounds of principle, decode images of Justin Beiber. Images of Lady Gaga maybe transposed, and meat dresses may be rendered as tofu. Not covered by US export control laws or the Geneva convention, although it probably should be. Beware of dog. Increases processor cost by 45%. Objects in the rear view mirror may appear closer than they are. Or is it farther? Either way, watch out! If you use SuperJPEG-O-Rama, the cake will not be a lie. All your base are belong to 141L. No whining or complaining. Wingeing is allowed, but only in countries where "wingeing" is a word.

- SuperJPEG-O-Rama2010 ISA extensions \*\* –Speeds up JPEG decode by 10x!!!
- -Speeds up of Ed decode by TOX....<br>-Act now! While Supplies Last! purpose what is made the complete state. It may cause facility it may cause facility it may can be a set of the complete state.

malaise, and irritability. Debugging maybe hazardous. It will almost certainly cause ennui.

nation Super Super Supersion of principle, account Jy Gaga maybe transposed, and meat dresses may b JS export control laws or the Geneva convention, pof dog. Increases processor cost by 45%. Objects er than they are. Or is it farther? Either way, watch le cake will not be a lie. All your base are belong to ingeing is allowed, but only in countries where "wir

- SuperJPEG-O-Rama2010 in the wild
- PictoBench spends 33% of it's time doing JPEG decode
- How much does JOR2k help?

30s

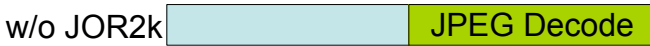

- SuperJPEG-O-Rama2010 in the wild
- PictoBench spends 33% of it's time doing JPEG decode
- How much does JOR2k help?

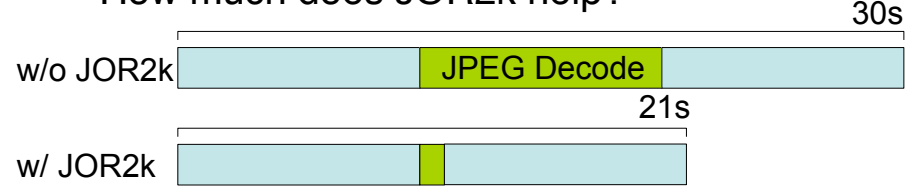

- SuperJPEG-O-Rama2010 in the wild
- PictoBench spends 33% of it's time doing JPEG decode
- How much does JOR2k help?

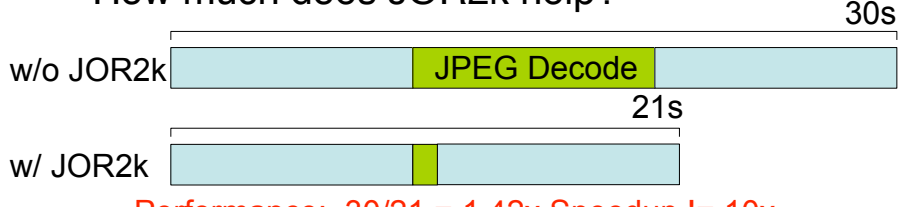

Performance: 30/21 = 1.42x Speedup != 10x

- SuperJPEG-O-Rama2010 in the wild
- PictoBench spends 33% of it's time doing JPEG decode
- How much does JOR2k help?

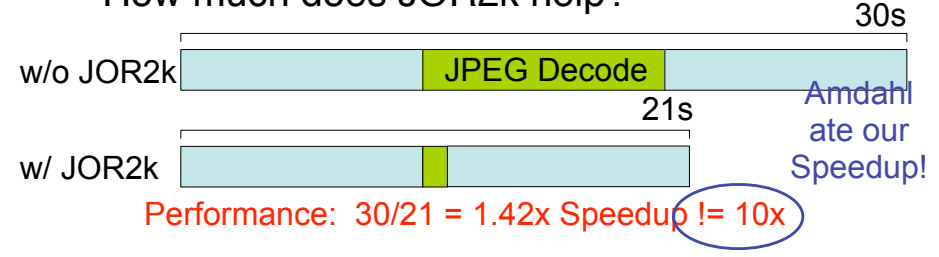

- SuperJPEG-O-Rama2010 in the wild
- PictoBench spends 33% of it's time doing JPEG decode
- How much does JOR2k help?

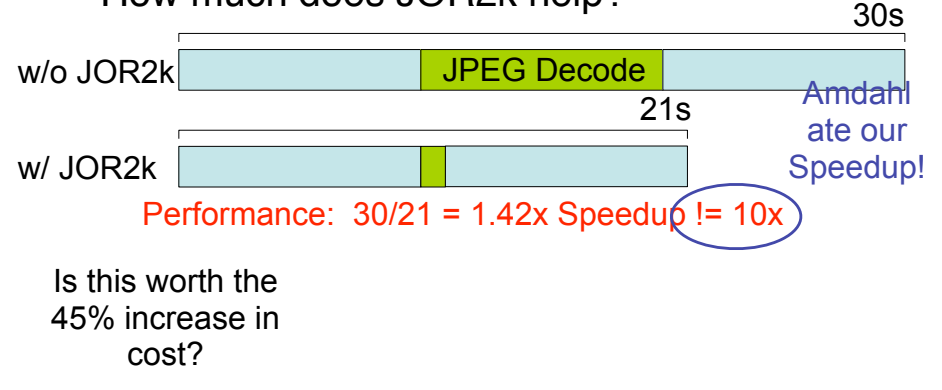

- SuperJPEG-O-Rama2010 in the wild
- PictoBench spends 33% of it's time doing JPEG decode
- How much does JOR2k help?

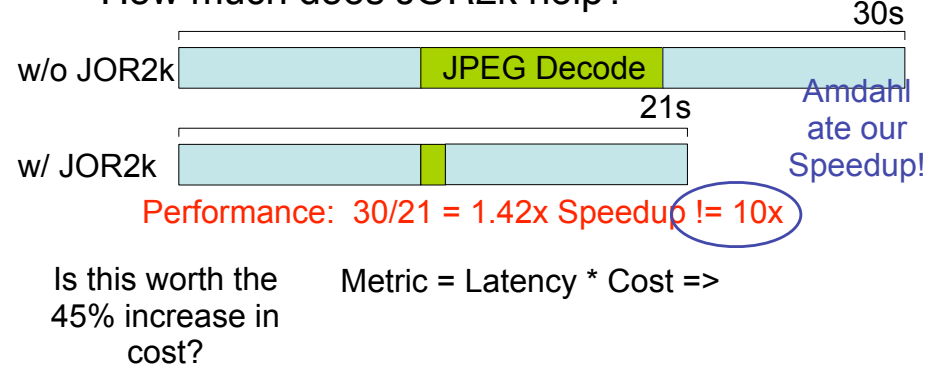

- SuperJPEG-O-Rama2010 in the wild
- PictoBench spends 33% of it's time doing JPEG decode
- How much does JOR2k help?

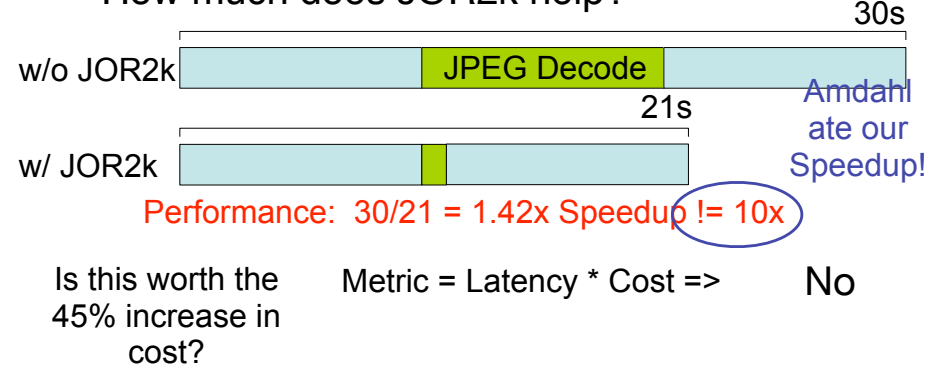

- SuperJPEG-O-Rama2010 in the wild
- PictoBench spends 33% of it's time doing JPEG decode
- How much does JOR2k help?

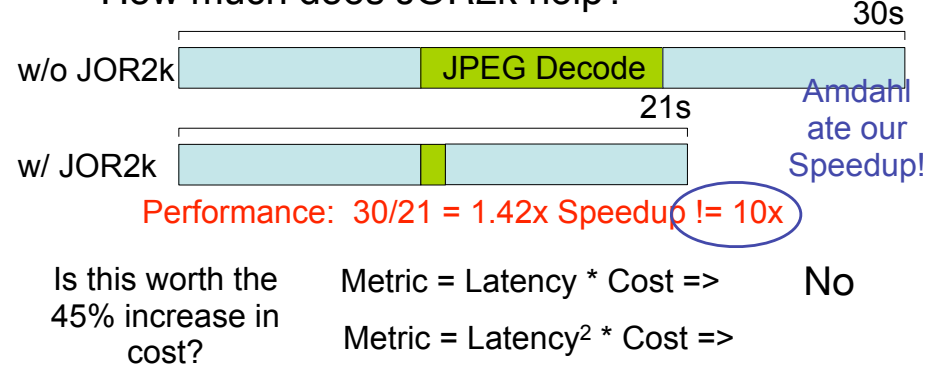

- SuperJPEG-O-Rama2010 in the wild
- PictoBench spends 33% of it's time doing JPEG decode
- How much does JOR2k help?

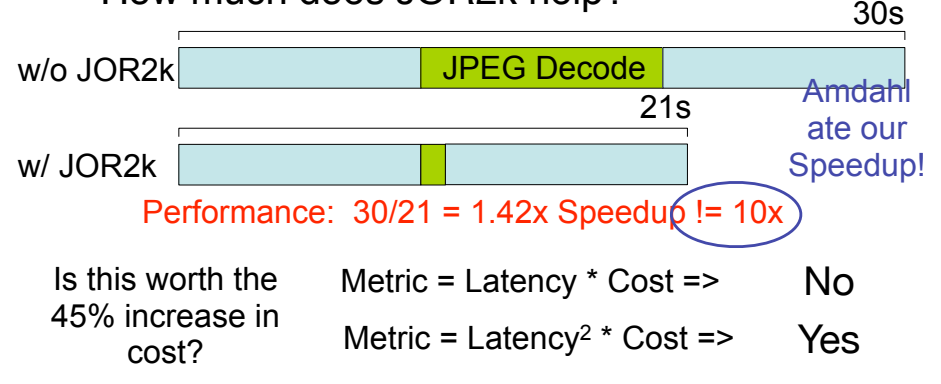

- Latency\*Cost and Latency<sup>2\*</sup>Cost are smaller-is-better metrics.<br>• Old System: No JOB2k
- Old System: No JOR2k<br> $\bullet$  Latency = 30s
	- Latency =  $30s$ <br>• Cost = C (we c
	- $Cost = C$  (we don't know exactly, so we assume a constant,  $C$ )

- Latency\*Cost and Latency<sup>2\*</sup>Cost are smaller-is-better metrics.
- Old System: No JOR2k<br>• Latency =  $30s$ 
	- Latency =  $30s$ <br>• Cost = C (we do
	- $Cost = C$  (we don't know exactly, so we assume a constant,  $C$ )
- New System: With JOR2k
	- $\bullet$  Latency = 21s
	- Cost =  $1.45 \times C$

- Latency\*Cost and Latency<sup>2\*</sup>Cost are smaller-is-better metrics.
- Old System: No JOR2k<br>• Latency =  $30s$ 
	- $Latency = 30s$
	- $Cost = C$  (we don't know exactly, so we assume a constant,  $C$ )
- New System: With JOR2k<br>• Latency = 21s
	- Latency  $= 21s$
	- $Cost = 1.45 \times C$
- Latency\*Cost
	- Old: 30\*C
	- New: 21\*1.45\*C
	- New/Old =  $21*1.45*C/30*C = 1.015$ <br>• New is bigger (worse) than old by 1
	- New is bigger (worse) than old by 1.015x

- Latency\*Cost and Latency<sup>2\*</sup>Cost are smaller-is-better metrics.<br>• Old System: No JOB2k
- Old System: No JOR2k
	- $Latency = 30s$
	- $Cost = C$  (we don't know exactly, so we assume a constant,  $C$ )
- New System: With JOR2k
	- $Latency = 21s$
	- $Cost = 1.45 \times C$
- Latency\*Cost
	- Old: 30\*C
	- New: 21\*1.45\*C
	- New/Old =  $21*1.45*C/30*C = 1.015$ <br>• New is bigger (worse) than old by 1
	- New is bigger (worse) than old by 1.015x
- Latency<sup>2\*</sup>Cost
	- Old: 302 \*C
	- New: 21<sup>2</sup> \*1.45 \*C
	- New/Old =  $21^{2*}1.45*C/30^{2*}C = 0.71$ <br>• New is smaller (better) than old by (
	- New is smaller (better) than old by 0.71x

- Latency\*Cost and Latency<sup>2\*</sup>Cost are smaller-is-better metrics.
- Old System: No JOR2k
	- $Latencv = 30s$
	- $Cost = C$  (we don't know exactly, so we assume a constant,  $C$ )
- New System: With JOR2k
	- $Latency = 21s$
	- $Cost = 1.45 \times C$
- Latency\*Cost
	- Old: 30\*C
	- New: 21\*1.45\*C
	- New/Old =  $21*1.45*C/30*C = 1.015$ <br>• New is bigger (worse) than old by 1
	- New is bigger (worse) than old by 1.015x
- Latency2\*Cost
	- Old: 302 \*C
	- New: 21<sup>2</sup> \*1.45 \*C
	- New/Old =  $21^{2*}1.45*C/30^{2*}C = 0.71$
	- New is smaller (better) than old by 0.71x
- In general, you can make  $C = 1$ , and just leave it out.

Amdahl's Law is the **second fundamental theorem of computer architecture**.

#### **Amdahl's Law**

If we can speedup *x* of the program by *S* times, the total speedup, *Stot* is given by:

$$
S_{tot}=\frac{1}{\left(\frac{x}{5}+(1-x)\right)}.
$$

Sanity check: if  $x = 1$  (can speedup entire program)

$$
S_{tot} = \frac{1}{\left(\frac{1}{S} + (1 - x)\right)} = \frac{1}{\left(\frac{1}{S}\right)} = S
$$

#### **Maximum Possible Speedup**

The maximum possible speedup, *Smax*, from targeting *x* of the program is given by

$$
S_{\text{max}} = \frac{1}{1-x}.
$$

**Why?** the maximum possible *S* is *∞*. Take the limit!

$$
\lim_{S \to \infty} S_{tot} = \lim_{S \to \infty} \frac{1}{\left(\frac{1}{S} + (1 - x)\right)} = \frac{1}{(0 + (1 - x))} = \frac{1}{1 - x}
$$

You have some protein matching code. It completes in 200 hours on your current machine, and spends 20% of the time doing integer operations.

- 1. How much faster must you make the integer unit to make the code run **10 hours faster**?
- 2. How much faster must you make the integer unit to make the code run **50 hours faster**?

You have some graph processing code which takes four days to execute on your current machine. Of that time

- 20% of the time is spent performing integer operations, and
- $\approx$  35% of the time is spent performing  $1/O$  operations.

Which of the following is the better tradeoff?

- 1. A compiler optimization that reduces the number of integer instructions by 25% (assume that each integer operation still takes the same amount of time).
- 2. A hardware optimization that reduces the latency of each I/O operation from 6*µs* to 5*µs*.

### **Amdahl's Corollary #2**

Make the common case fast (i.e., *x* should be large)!

- "Start with the largest rocks."
- Common means "most time consuming", not necessarily "most frequent".
- The uncommon case(s) don't make much difference.
- Be sure you know what the common case actually is!
- The common case can change based on inputs, compiler optimizations, optimizations you apply, etc.

After you've made the common case fast, repeat!

- With optimization, the common becomes uncommon.
- An uncommon case will (hopefully) become the new common case.
- Now target it for optimization!

Common case

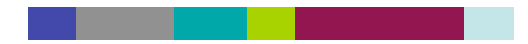

Common case

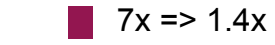

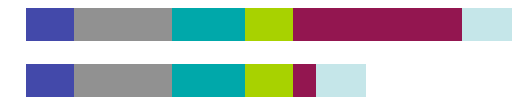

Common case

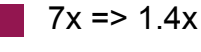

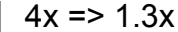

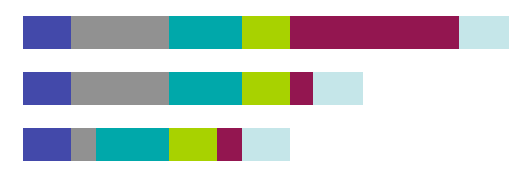

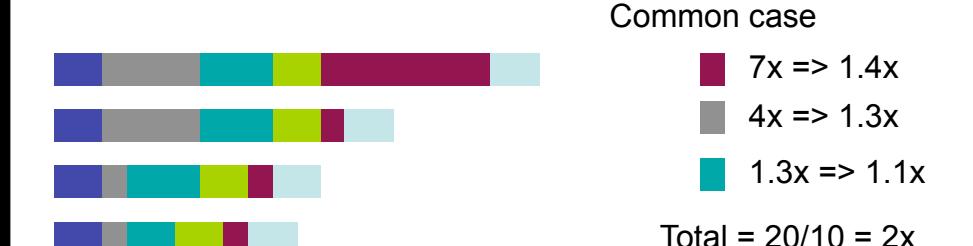

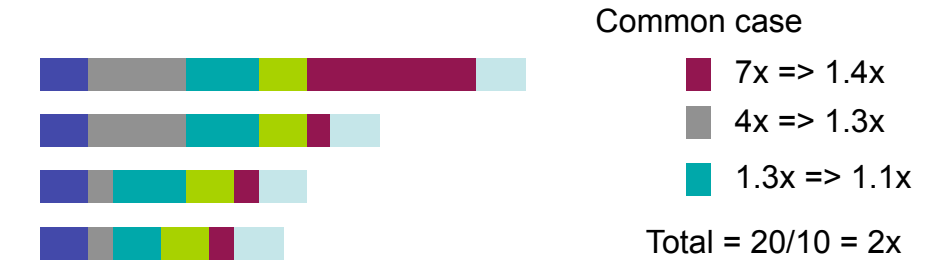

- In the end, there is no common case!
- Options:
	- Global optimizations (faster clock, better compiler)<br>• Divide the program un differently
	- Divide the program up differently
		- e.g. Focus on classes of instructions (maybe memory or FP?), rather than functions.
		- e.g. Focus on function call over heads (which are everywhere).
	- War of attrition<br>• Total redesign
	- Total redesign (You are probably well-prepared for this)

### **Amdahl's Corollary #3**

Amdahl's third corollary bounds the speedup of *parallelizing* a program across *p* processors.

#### **Maximum Speedup from Parallelization**

If *x* of a program is *p*-way parallelizable, the maximum possible speedup achievable from parallelizing that part of the application is given by

$$
\mathcal{S}_{par} = \frac{1}{\frac{\times}{\rho} + (1-\times)}
$$

One of the key challenges in parallel programming is increasing *x* for large *p*.

- On desktop applications, *x* is fairly small even for  $p = 2$ .
- This is why having more cores doesn't necessarily mean you will get better performance!

Recent advances in process technology have quadrupled the number of transistors you can fit on your processor die. Currently, your key customer can use up to 4 processors for 40% of their application.

You have two choices:

- 1. Increase the number of processors from 1 to 4.
- 2. Increase the number of processors from 1 to 2, but add features to each processor that will allow the application to use 2 processors for 80% of the execution time.

**Which is the best choice?**

### **Amdahl's Corollary #4**

By definition:

$$
\text{Speedup} = \frac{\text{Latency}_{\text{old}}}{\text{Latency}_{\text{new}}} \Rightarrow \text{Latency}_{\text{new}} = \text{Latency}_{\text{old}} \times \frac{1}{\text{Speedup}}
$$

By Amdahl's Law:

$$
\text{Latency}_{\text{new}} = \text{Latency}_{\text{old}} \times \frac{1}{\frac{1}{\left(\frac{x}{5} + (1 - x)\right)}} = \text{Latency}_{\text{old}} \times \left(\frac{x}{5} + (1 - x)\right)
$$

#### **Amdahl's Law for Latency**

$$
\mathsf{Latency}_{\mathsf{new}} = \mathsf{Latency}_{\mathsf{old}} \times \left(\frac{x}{5}\right) + \mathsf{Latency}_{\mathsf{old}} \times (1 - x)
$$

### **Amdahl's Non-Corollary**

#### **Amdahl's law does not bound slowdown!**

$$
L_{\text{new}} = L_{\text{old}} \times \left(\frac{x}{S}\right) + L_{\text{old}} \times (1-x) \Rightarrow \boxed{L_{\text{new}} \propto \frac{x}{S}}
$$

Example:  $x = 0.01$  of execution.  $L_{old} = 1$ .

 $S = 0.001$ 

 $L_{new} = L_{old} \times (0.01/0.001) + L_{old} \times (1 - 0.01) \approx 10 \times L_{old}$ 

 $S = 0.00001$ 

 $L_{new} = L_{old} \times (0.01/0.00001) + L_{old} \times (1 - 0.01) \approx 1000 \times L_{old}$ 

- Things can only get so fast, but they can get arbitrarily slow.
	- Do not hurt the non-common case too much!

### This one is tricky.

In your application, memory operations currently take 30% of the execution time.

A new widget called "cache" speeds up 80% of memory operations by a factor of 4.

A second new widget called "L2 cache" speeds up half of the remaining memory operations by a factor of 2.

**What is the total speedup?**

#### **Try Applying Each Optimization Independently…**

Apply the L1 cache optimization first.  $S_{11} = 4$ ,  $x_{11} = (0.8)(0.3)$ .

$$
S_{L1} = \frac{1}{x_{L1}/S_{L1} + (1 - x_{L1})} = \frac{1}{0.8 \cdot 0.3/4 + (1 - 0.8 \cdot 0.3)} = 1.2195
$$

Then apply the L2 cache optimization.  $S_{L2} = 2$ ,  $x_{L2} = (0.3)(0.2)(0.5) = 0.03.$ 

$$
\mathcal{S}_{L2} = \frac{1}{x_{L2}/S_{L2} + (1 - x_{L2})} = \frac{1}{0.03/2 + (1 - 0.03)} = 1.0152
$$

Combine the speedups:

$$
S_{\text{tot}} = S_{\text{L1}} \times S_{\text{L2}} = 1.015 \times 1.2195 = 1.2347
$$

Is this correct?

### Answer in Pictures

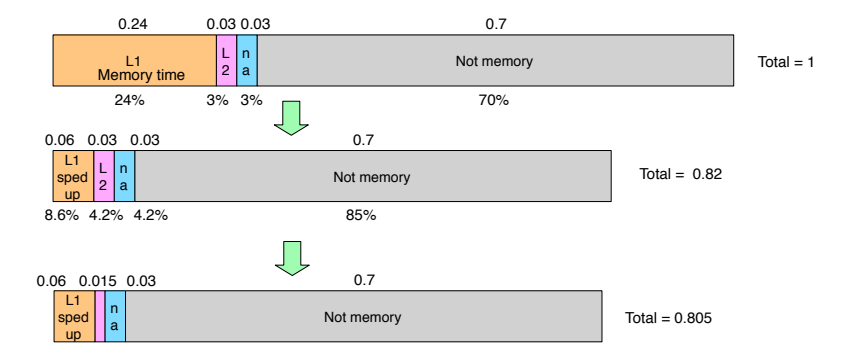

### Answer in Pictures

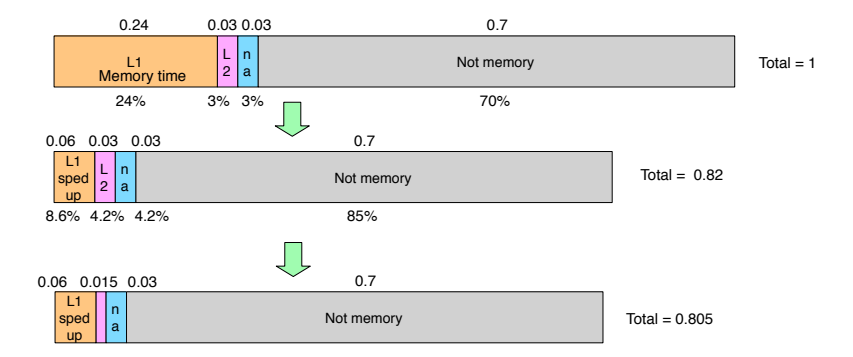

**OOPS:** Speed up = 1.242

### You cannot naïvely apply optimizations one at a time with Amdahl's Law!

Combining the speedups using multiplication doesn't work.

**Why?** After we compute the speedup for one optimization, the execution time changes, so the fraction of execution that the next optimization effects actually grows!

#### **Amdahl's Law for Multiple Disjoint Optimizations**

Given *n* **disjoint** optimizations, each of which speed up *x<sup>i</sup>* of the program by  $S_i$ , the total speedup is given by

$$
S_{\text{tot}} = \frac{1}{\frac{x_1}{S_1} + \frac{x_2}{S_2} + \cdots + \frac{x_i}{S_i} + (1 - x_1 - x_2 - \cdots - x_i)}
$$

It is important that the optimizations are disjoint, meaning that for every  $(x_i, x_j)$  pair,  $S_i$  and  $S_j$  must *not* apply to the same portion of the execution.

### **Practice: Amdahl's Law with Multiple Optimizations: Worksheet Problem 4**

In your application, memory operations currently take 30% of the execution time.

A new widget called "cache" speeds up 80% of memory operations by a factor of 4.

A second new widget called "L2 cache" speeds up half of the remaining memory operations by a factor of 2.

**What is the total speedup?**

**How can we deal with overlapping optimizations?** Treat the overlap as a separate portion of the execution and measure its speedup independently.

Example: if we have two overlapping optimizations, then we would have  $x_{1\text{only}}$ ,  $x_{2\text{only}}$ , and  $x_{1\&2}$ ; and  $S_{1\text{only}}$ ,  $S_{2\text{only}}$ , and  $S_{1\&2}$ 

$$
S_{\text{tot}} = \frac{1}{\frac{x_{\text{1only}}}{S_{\text{1only}}} + \frac{x_{\text{2only}}}{S_{\text{2only}}} + \frac{x_{1\&2}}{S_{1\&2}} + (1 - x_{1} - x_{2} - x_{1\&2})}
$$

You can estimate  $S_{1\&2} \approx S_{1\text{only}} \times S_{2\text{only}}$ , but the real value could be higher or lower.